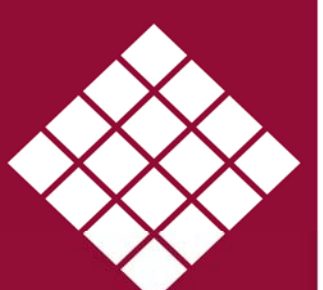

**MAILET** 

# ATASHEETS

## Outlook Email Alerts Interface - Part 1

Pyramid's Outlook interface provides numerous tools to assist users with tasks, by sending emails, tasks and reminders at key trigger points. Used correctly, this process can significantly increase productivity and efficiency within targeted areas of the organisation.

Some notifications can even be automated to minimise manual intervention, allowing staff to target more critical areas.

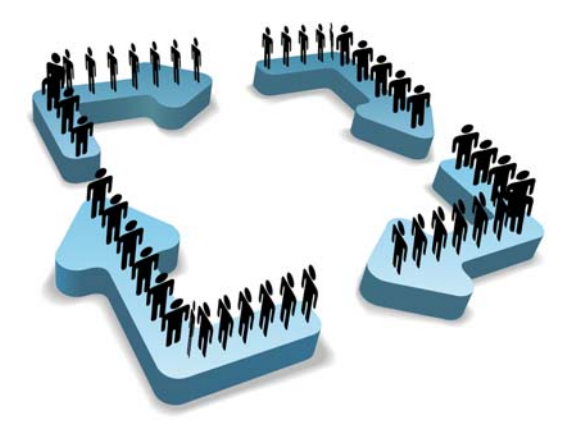

#### **Automated Email Alerts**

Pyramid can be configured to generate email alerts automatically at set intervals. Pyramid will then scan the vast amount of data on your system, something that a user would find impossible to do.

The results of this interrogation are examined by Pyramid and based on the scripts written to your specification; email messages and notifications will be issued to specific members of staff.

There is a standard library of alerts supplied with every system, but as part of the tailoring service and project management process, trigger points would be tailored to your specific requirements.

#### **User Initiated Alerts**

Along with the automated software that runs unattended, in most instances overnight, Pyramid has a number of other alert options that are integrated into the system. These user initiated processes interface directly with the individuals Microsoft Outlook application.

Please note that interface options include the ability to add Outlook Emails, Calendar Entries, Task Entries and Note Entries.

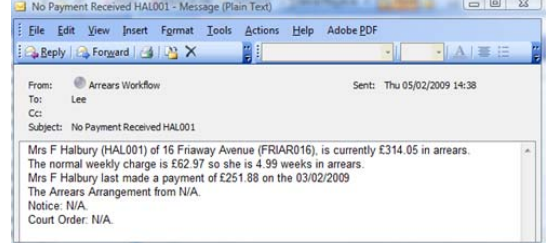

*(Fig 1. – Automatically generated email for a tenant who has not made rent payment.)* 

### **Tailored to Fit**

The following are a few examples of the options that can generate an email alert and these are tailored to individual requirements:

- ◆ Send tasks or notifications when a tenant has moved out/in of a property.
- Reminder to tenants or contractors for repair appointments.
- ◆ Generate a task or calendar entry when a maintenance requested is raised.
- ◆ Notify a tenant they have missed rent payment.
- ◆ Remind staff that a tenant's arrears review date is due.
- ◆ Notify a contractor that a repair order has passed it's due completion date.
- ◆ Supplier insurance.
- ◆ Gas inspection.

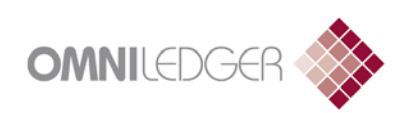

#### Omniledger limited

1 Alders Court Watchmead **Welwyn Garden City** Hertfordshire AL7 1LT Tel: 01707 324201 Fax: 01707 375572 sales@omniledger.co.uk

www.omniledger.co.uk

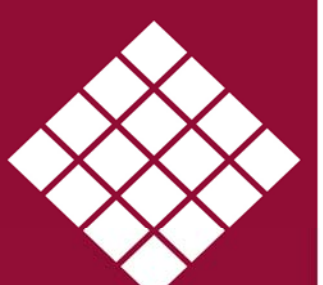

CONNICT

# DATASHEETS

## Outlook Email Alerts Interface - Part 2

### **Standard Alerts Library**

Below is a list of examples on what can be achieved by using the Pyramid Outlook Interface module. Should more unique alerts be required OmniLedger will design one to your specification as part of the project management process.

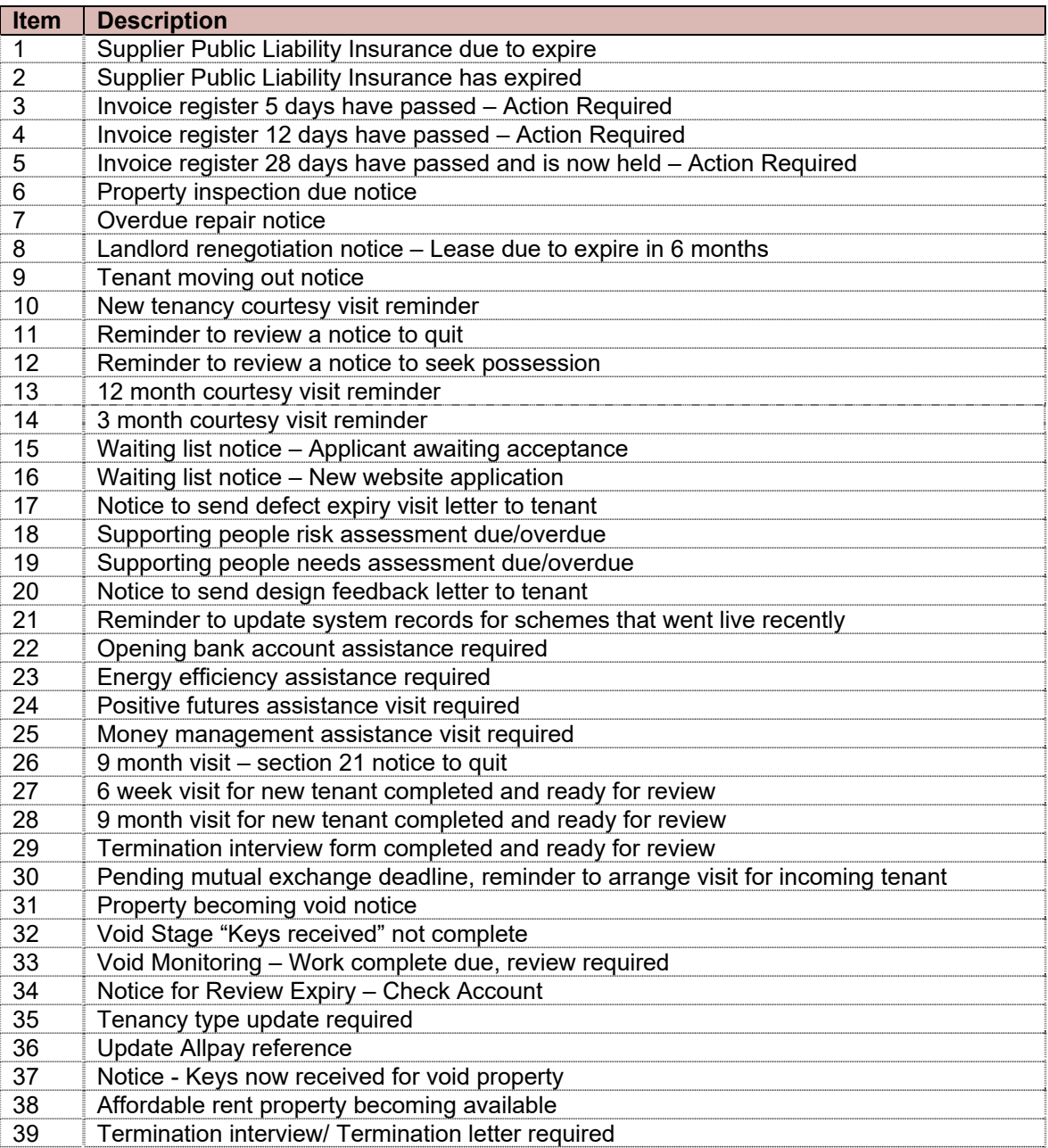

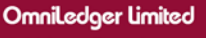

1 Alders Court Watchmead **Welwyn Garden City** Hertfordshire AL7 1LT Tel: 01707 324201 Fax: 01707 375572 sales@omniledger.co.uk

www.omniledger.co.uk

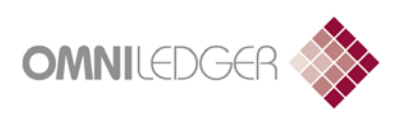